# Package 'QUALYPSO'

June 19, 2019

<span id="page-0-0"></span>Type Package Date 2019-06-19 License GPL-3 Title Partitioning Uncertainty Components of an Incomplete Ensemble of Climate Projections Version 1.1 Author Guillaume Evin [aut, cre] Maintainer Guillaume Evin <guillaume.evin@irstea.fr> Imports MASS, expm, Rfast, foreach, doParallel, methods, stats, graphics, grDevices Description These functions use data augmentation and Bayesian techniques for the assessment of single-member and incomplete ensembles of climate projections. It provides unbiased estimates of climate change responses of all simulation chains and of all uncertainty variables. It additionally propagates uncertainty due to missing information in the estimates. - Evin, G., B. Hingray, J. Blanchet, N. Eckert, S. Morin, and D. Verfaillie. (2019) <doi:10.1175/JCLI-D-18-0606.1>. **Depends**  $R$  ( $>= 2.10$ ) Encoding UTF-8 LazyData true RoxygenNote 6.1.1 NeedsCompilation no Repository CRAN

Date/Publication 2019-06-19 13:30:03 UTC

# R topics documented:

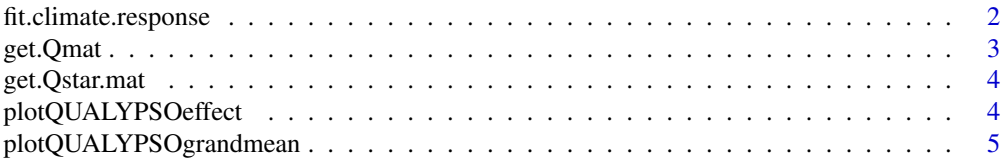

<span id="page-1-0"></span>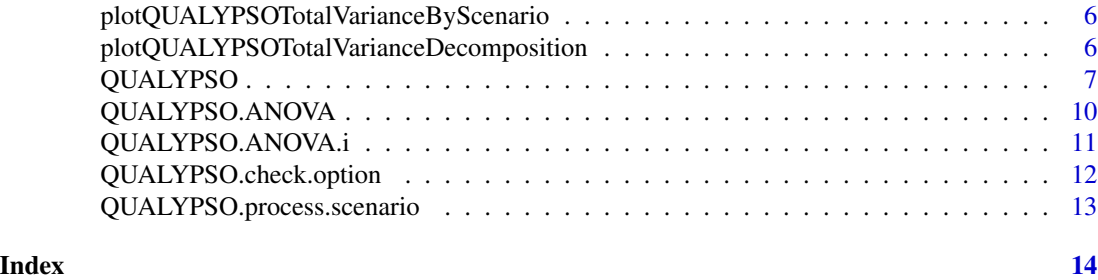

fit.climate.response *fit.climate.response*

#### Description

Fit trends for each simulation chain of an ensemble of nS projections. Each simulation chain is a time series of nY time steps (e.g. number of years).

# Usage

fit.climate.response(Y, parSmooth, indexReferenceYear, typeChangeVariable)

### Arguments

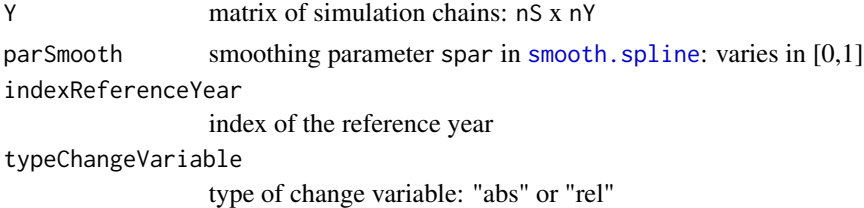

#### Details

See [QUALYPSO](#page-6-1) for further information on arguments indexReferenceYear and typeChangeVariable.

#### Value

list with the following fields for each simulation chain:

- phiStar: climate change response
- etaStar: internal variability
- phi: raw trend obtained using [smooth.spline](#page-0-0)
- climateResponse: output from [smooth.spline](#page-0-0)
- varInterVariability: scalar, internal variability component of the MME

#### Author(s)

#### <span id="page-2-0"></span>get.Qmat 3

# References

Evin, G., B. Hingray, J. Blanchet, N. Eckert, S. Morin, and D. Verfaillie. Partitioning Uncertainty Components of an Incomplete Ensemble of Climate Projections Using Data Augmentation. Journal of Climate. J. Climate, 32, 2423–2440. <https://doi.org/10.1175/JCLI-D-18-0606.1>.

get.Qmat *get.Qmat*

#### Description

Provide matrix Q derived from a matrix Q\* of Helmert contrasts:

$$
Q = Q^*(Q^{*T}Q^*)^{-1/2}
$$

See Eq. A6 in Evin et al., 2019.

#### Usage

get.Qmat(p)

#### Arguments

p integer

#### Value

matrix p x p matrix

#### Author(s)

Guillaume Evin

### References

Evin, G., B. Hingray, J. Blanchet, N. Eckert, S. Morin, and D. Verfaillie. Partitioning Uncertainty Components of an Incomplete Ensemble of Climate Projections Using Data Augmentation. Journal of Climate. J. Climate, 32, 2423–2440. <https://doi.org/10.1175/JCLI-D-18-0606.1>.

<span id="page-3-0"></span>get.Qstar.mat *get.Qstar.mat*

#### Description

Provide matrix containing Helmert contrasts (see Eq. A7 in Evin et al., 2019).

#### Usage

get.Qstar.mat(p)

#### Arguments

p integer

#### Value

matrix  $p \times (p-1)$  matrix containing Helmert contrasts

#### Author(s)

Guillaume Evin

#### References

Evin, G., B. Hingray, J. Blanchet, N. Eckert, S. Morin, and D. Verfaillie. (2019) <doi:10.1175/JCLI-D-18-0606.1>.

Evin, G., B. Hingray, J. Blanchet, N. Eckert, S. Morin, and D. Verfaillie. Partitioning Uncertainty Components of an Incomplete Ensemble of Climate Projections Using Data Augmentation. Journal of Climate. J. Climate, 32, 2423–2440. <https://doi.org/10.1175/JCLI-D-18-0606.1>.

plotQUALYPSOeffect *plotQUALYPSOeffect*

### Description

Plot prediction of ANOVA effects for one main effect. By default, we plot we plot the credible intervals corresponding to a probability 0.95.

# Usage

```
plotQUALYPSOeffect(QUALYPSOOUT, iEff, includeMean = FALSE,
  <code>CIlevel = c(0.025, 0.975), lim = NULL, col = 1:20, \overline{a}</code>
  xlab = "Years", ylab = "Effect", addLegend = TRUE, ...)
```
# <span id="page-4-0"></span>Arguments

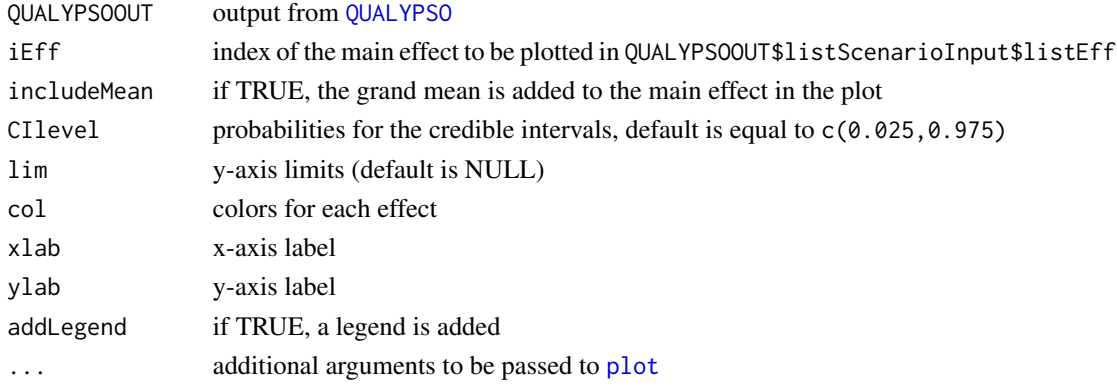

# Author(s)

Guillaume Evin

plotQUALYPSOgrandmean *plotQUALYPSOgrandmean*

# Description

Plot prediction of grand mean ensemble. By default, we plot the credible interval corresponding to a probability 0.95.

# Usage

```
plotQUALYPSOgrandmean(QUALYPSOOUT, CIlevel = c(0.025, 0.975),
  lim = NULL, col = "black", xlab = "Years", ylab = "Grand mean",
 addLegend = T, ...)
```
# Arguments

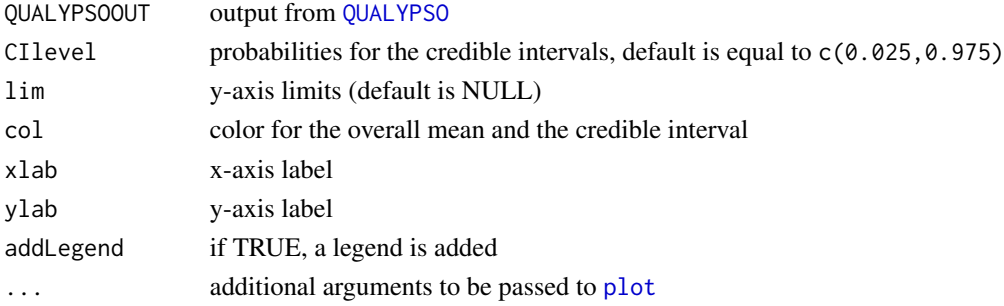

# Author(s)

<span id="page-5-0"></span>plotQUALYPSOTotalVarianceByScenario *plotQUALYPSOTotalVarianceByScenario*

# Description

Plot fraction of total variance explained by each source of uncertainty.

# Usage

```
plotQUALYPSOTotalVarianceByScenario(QUALYPSOOUT, iEff, nameScenario,
 probCI = 0.9, col = NULL, ylim = NULL, xlab = "Years",ylab = "Change variable", addLegend = TRUE, ...)
```
# Arguments

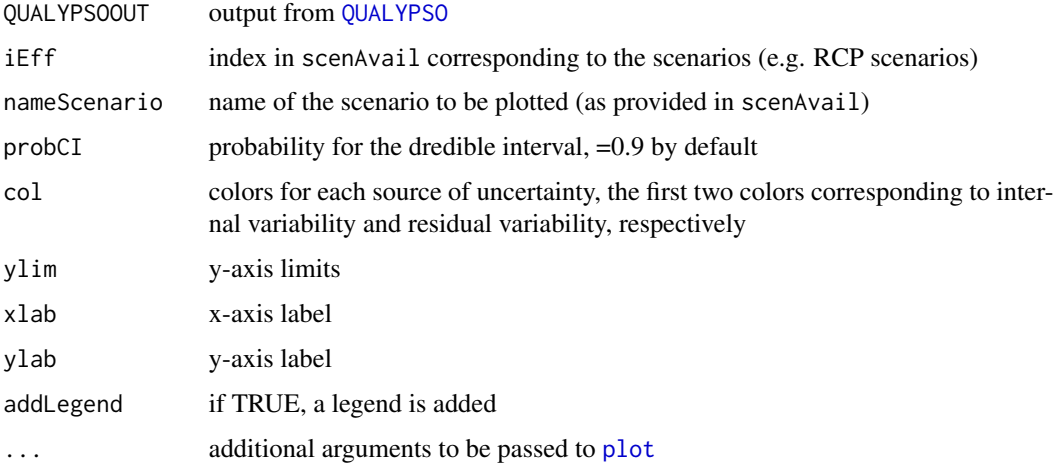

# Author(s)

Guillaume Evin

plotQUALYPSOTotalVarianceDecomposition *plotQUALYPSOTotalVarianceDecomposition*

# Description

Plot fraction of total variance explained by each source of uncertainty.

# <span id="page-6-0"></span>QUALYPSO 7

# Usage

```
plotQUALYPSOTotalVarianceDecomposition(QUALYPSOOUT, vecEff = NULL,
  col = c("orange", "yellow", "cadetblue1", "blue1", "darkgreen",
  "darkgoldenrod4", "darkorchid1"), xlab = "Years",
 ylab = "% Total Variance", addLegend = TRUE, ...)
```
# Arguments

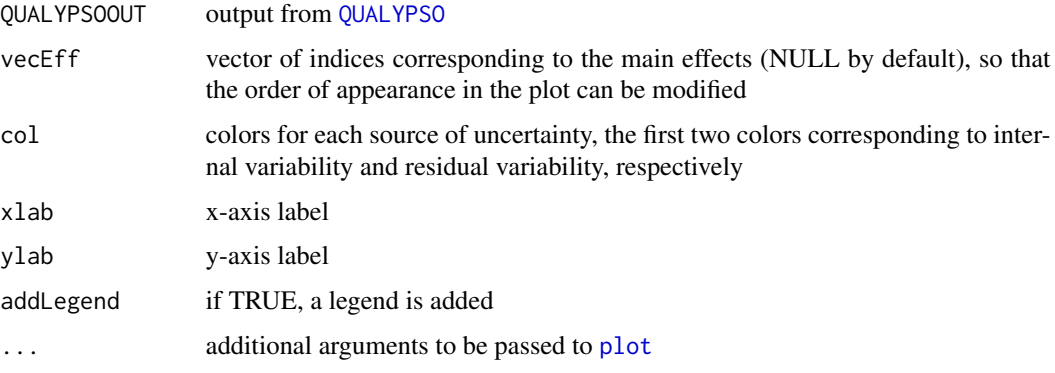

# Author(s)

Guillaume Evin

<span id="page-6-1"></span>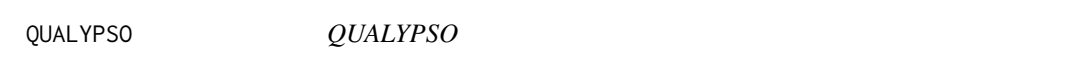

# Description

Partition uncertainty in climate responses using an ANOVA inferred with a Bayesian approach.

# Usage

```
QUALYPSO(Y, scenAvail, vecYears = NULL, indexReferenceYear = NULL,
  indexFutureYear = NULL, listOption = NULL)
```
# Arguments

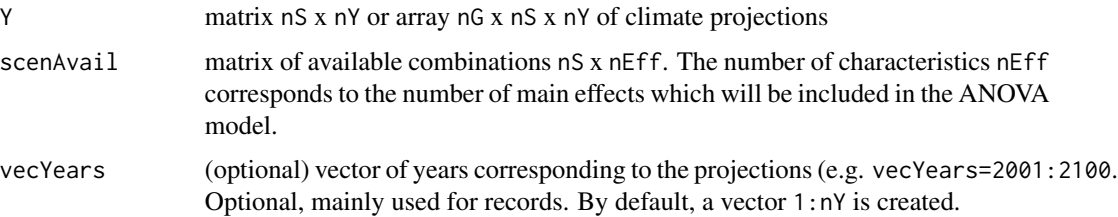

<span id="page-7-0"></span>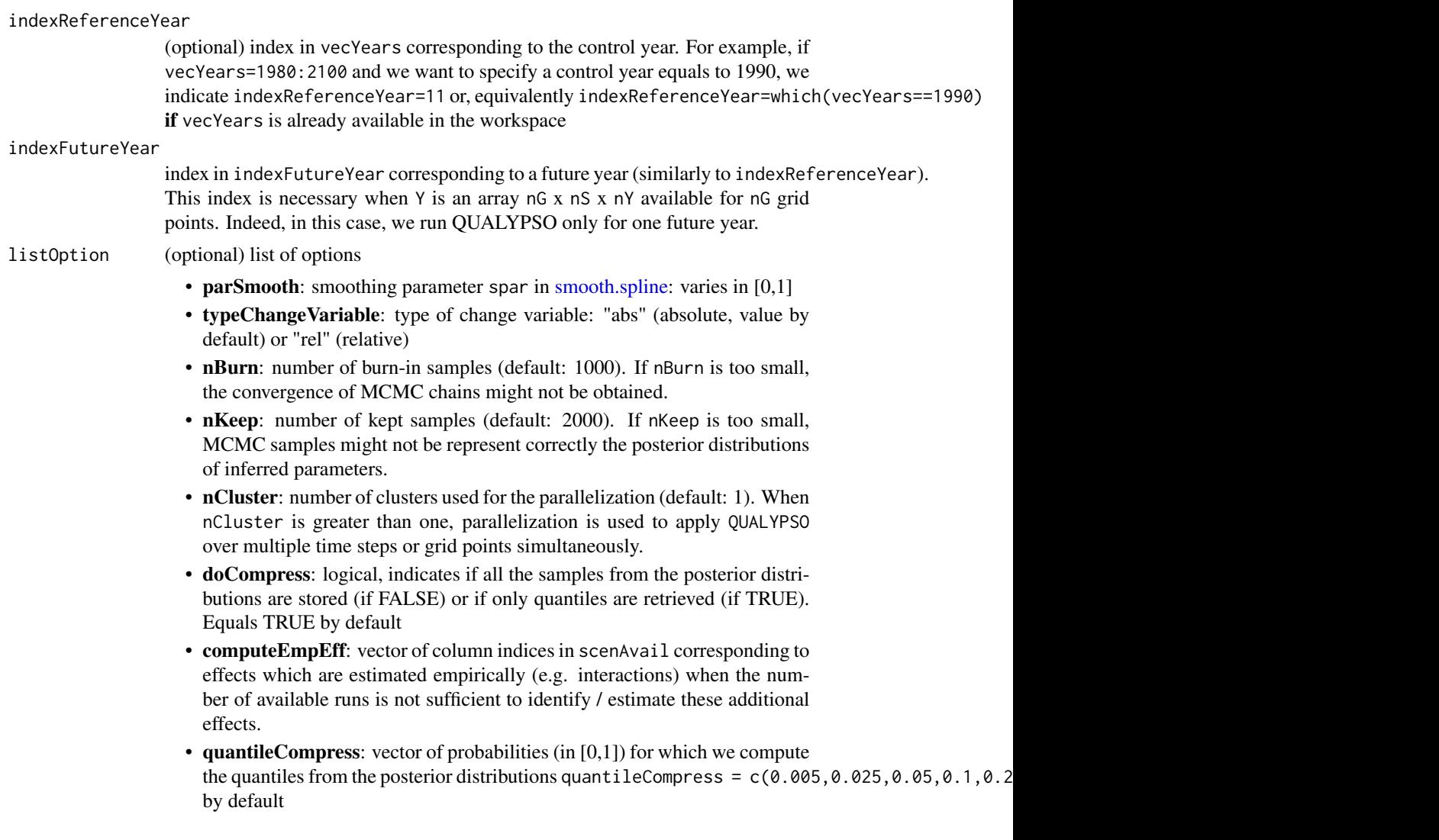

## Value

list with the following fields:

- CLIMATEESPONSE: list of climate change responses and corresponding internal variability. Contains phiStar (climate change responses), etaStar (deviation from the climate change responses as a result of internal variability), and phi (fitted climate responses)
- ANOVAPOST: list of MCMC samples representing the posterior distributions of inferred quantities. =NULL iflistOption\$doCompress=T
- ANOVAQUANT: list of quantiles from the posterior distributions of inferred quantities
- ANOVAMEAN: list of mean of the posterior distributions of inferred quantities Each element contains the main effects (e.g. number of GCMs, RCMs, etc.)
- ANOVAVARIANCE: matrix nTypeEff x nY of variances related to the main effects
- vecYears: vector of years
- <span id="page-8-0"></span>• vecYearsANOVA: vector of years for the ANOVA decomposition (start at indexReferenceYear)
- Y: matrix of available combinations given as inputs
- listOption: list of options used to obtained these results (obtained from [QUALYPSO.check.option](#page-11-1))
- listScenarioInput: list of scenario characteristics (obtained from [QUALYPSO.process.scenario](#page-12-1))

#### Author(s)

Guillaume Evin

#### References

Evin, G., B. Hingray, J. Blanchet, N. Eckert, S. Morin, and D. Verfaillie. Partitioning Uncertainty Components of an Incomplete Ensemble of Climate Projections Using Data Augmentation. Journal of Climate. <https://doi.org/10.1175/JCLI-D-18-0606.1>.

#### Examples

```
##########################################################################
# SYNTHETIC SCENARIOS
##########################################################################
# create nS=3 fictive climate scenarios with 2 GCMs and 2 RCMs, for a period of nY=20 years
n=20
t=1:n/n
# GCM effects (sums to 0 for each t)
effGCM1 = t*2effGCM2 = t*-2# RCM effects (sums to 0 for each t)
effRCM1 = t*1effRCM2 = t*-1# These climate scenarios are a sum of effects and a random gaussian noise
scenGCM1RCM1 = effGCM1 + effRCM1 + rnorm(n=n,sd=0.5)
scentGCM1RCM2 = effGCM1 + effRCM2 + rnorm(n=n, sd=0.5)scenGCM2RCM1 = effGCM2 + effRCM1 + rnorm(n=n,sd=0.5)
Y = rbind(scenGCM1RCM1,scenGCM1RCM2,scenGCM2RCM1)
# Here, scenAvail indicates that the first scenario is obtained with the combination of the
# GCM "GCM1" and RCM "RCM1", the second scenario is obtained with the combination of
# the GCM "GCM1" and RCM "RCM2" and the third scenario is obtained with the combination
# of the GCM "GCM2" and RCM "RCM1".
scenAvail = data.frame(GCM=c('GCM1','GCM1','GCM2'),RCM=c('RCM1','RCM2','RCM1'))
##########################################################################
# RUN QUALYPSO
##########################################################################
# call main QUALYPSO function: two arguments are mandatory:
# - Y: Climate projections for nS scenarions and nY time steps. if Y is a matrix nS x nY, we
# run QUALYPSO nY times, for each time step. If Y is an array nG x nS x nY, for nG grid points,
# we run QUALYPSO nG times, for each grid point, for one time step specified using the argument
```
# <span id="page-9-0"></span>10 QUALYPSO.ANOVA

# indexFutureYear. # - scenAvail: matrix or data.frame of available combinations nS x nEff. The number of # characteristics nEff corresponds to the number of main effects which will be included in the # ANOVA model. In the following example, we have nEff=2 main effects corresponding to the GCMs # and RCMs. # Many options can be specified in the argument "listOption". Here, we change the default values # for nBurn and nKeep in order to speed up computation time for this small example. However, it must # be noticed that convergence and sampling of the posterior distributions often require higher # values for these two parameters. listOption = list(nBurn=100,nKeep=100,quantileCompress=c(0.025,0.5,0.975)) # run QUALYPSO QUALYPSOOUT = QUALYPSO(Y=Y, scenAvail=scenAvail, vecYears=2001:2020, listOption=listOption) ########################################################################## # SOME PLOTS ########################################################################## # plot grand mean plotQUALYPSOgrandmean(QUALYPSOOUT) # plot main GCM effects plotQUALYPSOeffect(QUALYPSOOUT,iEff=1) # plot main RCM effects plotQUALYPSOeffect(QUALYPSOOUT,iEff=2) # plot fraction of total variance for the differences sources of uncertainty plotQUALYPSOTotalVarianceDecomposition(QUALYPSOOUT) # plot mean prediction and total variance with the differences sources of uncertainty # for one scenario (e.g. a RCP scenario)

plotQUALYPSOTotalVarianceByScenario(QUALYPSOOUT,iEff=1,nameScenario='GCM1')

QUALYPSO.ANOVA *QUALYPSO.ANOVA*

#### Description

Partition uncertainty in climate responses using an ANOVA inferred with a Bayesian approach.

#### Usage

```
QUALYPSO.ANOVA(phiStar, scenAvail, listOption = NULL)
```
#### Arguments

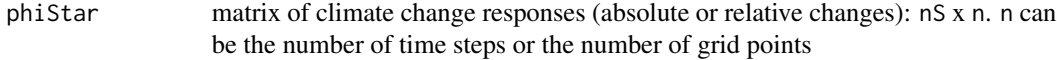

# <span id="page-10-0"></span>QUALYPSO.ANOVA.i 11

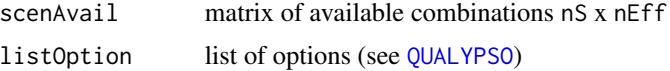

# Value

list with the following fields:

- POSTERIOR: list of MCMC samples representing the posterior distributions of inferred quantities. =NULL iflistOption\$doCompress=T
- QUANT: list of quantiles from the posterior distributions of inferred quantities
- MEAN: list of mean of the posterior distributions of inferred quantities
- varEffect: matrix nEff x n of variances related to the main effects
- varResidualEffect: vector of length n of variances of residual effects
- listOption: list of options used to obtained these results (obtained from [QUALYPSO.check.option](#page-11-1))
- listScenarioInput: list of scenario characteristics (obtained from [QUALYPSO.process.scenario](#page-12-1))

# Author(s)

Guillaume Evin

#### References

Evin, G., B. Hingray, J. Blanchet, N. Eckert, S. Morin, and D. Verfaillie. Partitioning Uncertainty Components of an Incomplete Ensemble of Climate Projections Using Data Augmentation. Journal of Climate. <https://doi.org/10.1175/JCLI-D-18-0606.1>.

QUALYPSO.ANOVA.i *QUALYPSO.ANOVA.i*

# **Description**

Partition sources of uncertainty in climate change responses for one lead time or one grid point.

#### Usage

```
QUALYPSO.ANOVA.i(phiStar.i, nMCMC, listScenarioInput)
```
# **Arguments**

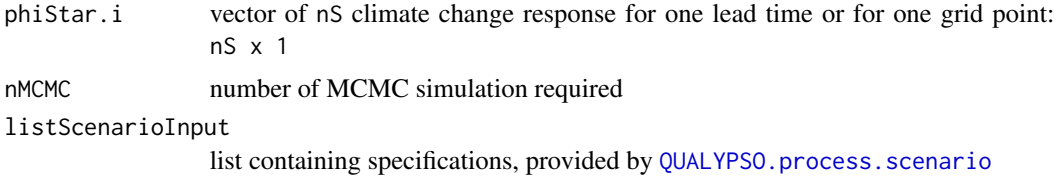

# <span id="page-11-0"></span>Value

list with the following fields:

- mu: vector of length nMCMC, mean climate change response
- sigma2: vector of length nMCMC, variance of the residual terms
- effect: list with nTypeEff elements, where each element corresponds to a different type of effect (e.g. alpha, beta, gamma in Eq. 7)
- empEff: list with nTypeEmpEff elements, where each element corresponds to an empirical effect Each element is a matrix nMCMC x nMaineff, and nMaineff is the number of main effects (e.g. number of GCMs, RCMs, etc.)

# Author(s)

Guillaume Evin

# References

Evin, G., B. Hingray, J. Blanchet, N. Eckert, S. Morin, and D. Verfaillie. Partitioning Uncertainty Components of an Incomplete Ensemble of Climate Projections Using Data Augmentation. Journal of Climate. <https://doi.org/10.1175/JCLI-D-18-0606.1>.

<span id="page-11-1"></span>QUALYPSO.check.option *QUALYPSO.check.option*

#### Description

Check if input options provided in [QUALYPSO](#page-6-1) are valid and assigned default values if missing.

#### Usage

QUALYPSO.check.option(listOption)

# Arguments

listOption list of options

#### Value

List containing the complete set of options.

#### Author(s)

<span id="page-12-1"></span><span id="page-12-0"></span>QUALYPSO.process.scenario

*QUALYPSO.process.scenario*

# Description

Process input scenarios.

# Usage

QUALYPSO.process.scenario(scenAvail, computeEmpEff)

# Arguments

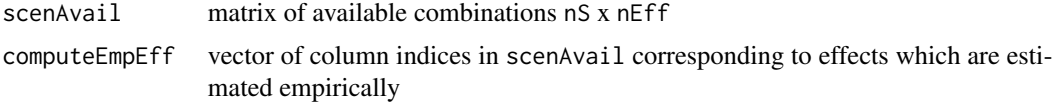

# Value

list of preprocessed objects (listEff, scenAvail, scenComp, nEff, nTypeEff, nComp, isMissing, nMissing, iMat

# Author(s)

# <span id="page-13-0"></span>Index

fit.climate.response, [2](#page-1-0)

get.Qmat, [3](#page-2-0) get.Qstar.mat, [4](#page-3-0)

plot, *[5](#page-4-0)[–7](#page-6-0)* plotQUALYPSOeffect, [4](#page-3-0) plotQUALYPSOgrandmean, [5](#page-4-0) plotQUALYPSOTotalVarianceByScenario, [6](#page-5-0) plotQUALYPSOTotalVarianceDecomposition,

# [6](#page-5-0)

QUALYPSO, *[2](#page-1-0)*, *[5](#page-4-0)[–7](#page-6-0)*, [7,](#page-6-0) *[11,](#page-10-0) [12](#page-11-0)* QUALYPSO.ANOVA, [10](#page-9-0) QUALYPSO.ANOVA.i, [11](#page-10-0) QUALYPSO.check.option, *[9](#page-8-0)*, *[11](#page-10-0)*, [12](#page-11-0) QUALYPSO.process.scenario, *[9](#page-8-0)*, *[11](#page-10-0)*, [13](#page-12-0)

smooth.spline, *[2](#page-1-0)*, *[8](#page-7-0)*